## **Webクライアント**

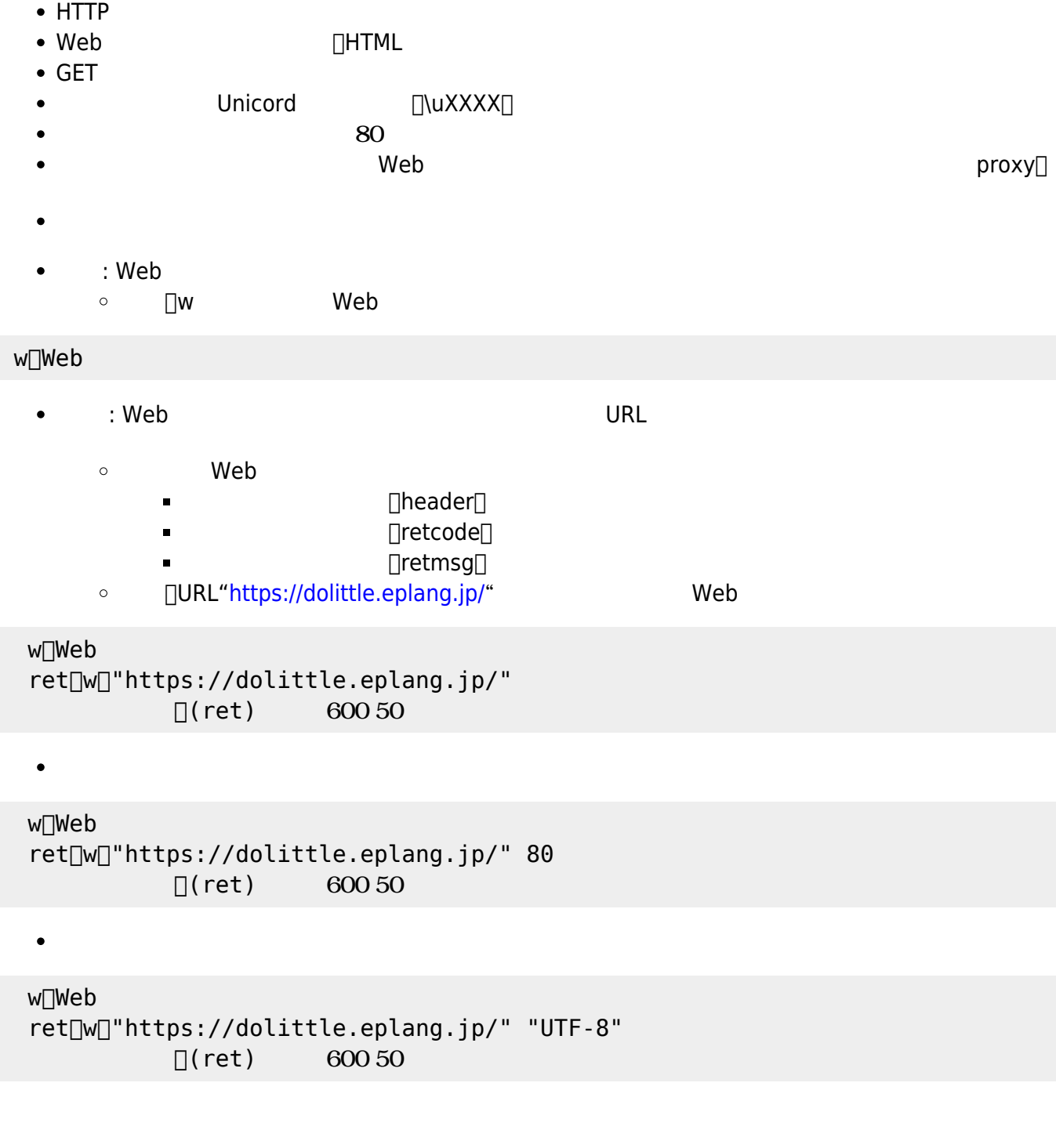

From:  $h$ ttps://dolittle.eplang.jp/

Permanent link: **[https://dolittle.eplang.jp/ref\\_webclient33?rev=1578217409](https://dolittle.eplang.jp/ref_webclient33?rev=1578217409)**

Last update: **2020/01/05 18:43**

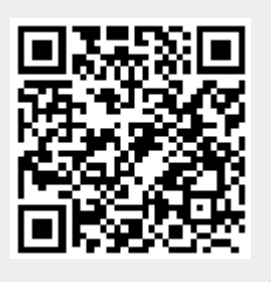